# Border Gateway Protocol (BGP4)

#### AFNOG 2001, 2002, 2004, 2005,2006, 2007

## Border Gateway Protocol (BGP)

- Rappels : bases du routage
- Briques élémentaires
- Exercices
- Bases du protocole BGP
- Exercices
- Attributs de routes BGP
- Calcul du meilleur chemin
- Exercices

# Border Gateway Protocol (BGP)...

- Topologies typiques avec BGP
- Politiques de routage
- Exercices
- Redondance / Partage de charge
- Etat de l'art (BCP, Best Current
- Practices)

# Le routage : quelques bases

4

6

## Routage IP

- Chaque routeur (ou machine) décide comment acheminer un paquet
- L'expéditeur n'a pas à connaître le chemin jusqu'à la destination
- L'expéditeur doit seulement déterminer le prochain saut (next-hop).
	- Ce processus est répété jusqu'à arriver à la destination
- La table de routage est consultée afin de déterminer le prochain saut

5

## Routage IP

- Routage par préfixe (Classless routing)
	- une route est composée de • la destination
		-
		- l'adresse du prochain routeur (next-hop) • le masque de réseau permet de déterminer la taille de l'espace d'adressage concerné (-> préfixe)
- Choix du préfixe le plus long – pour une destination donnée, il faut prendre la
	- route la plus spécifique (le préfixe le plus grand)
	- exemple: adresse destination 35.35.66.42 • la table de routage contient 35.0.0.0/8, 35.35.64.0/19 and 0.0.0.0/0

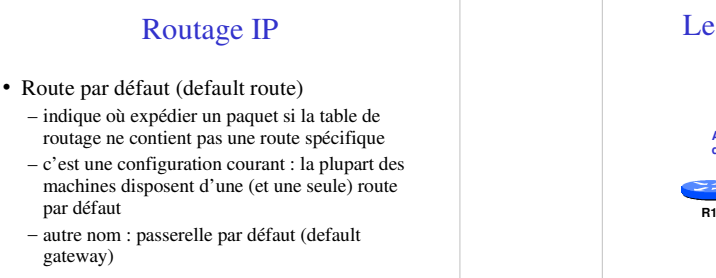

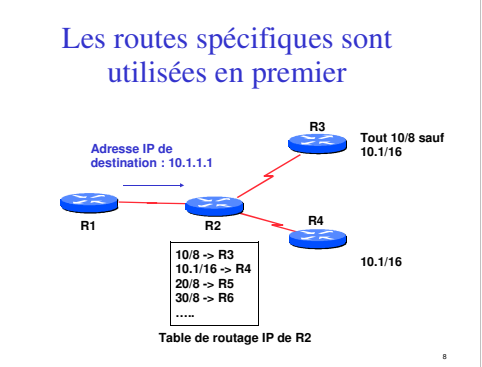

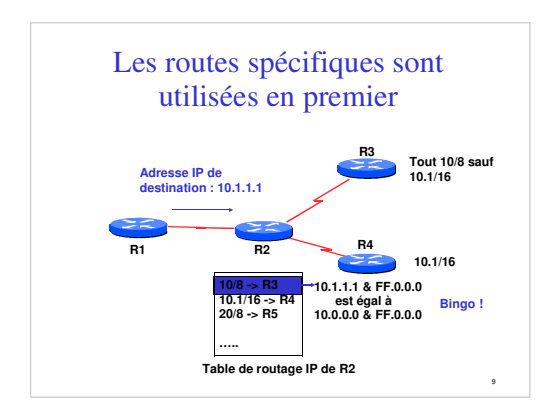

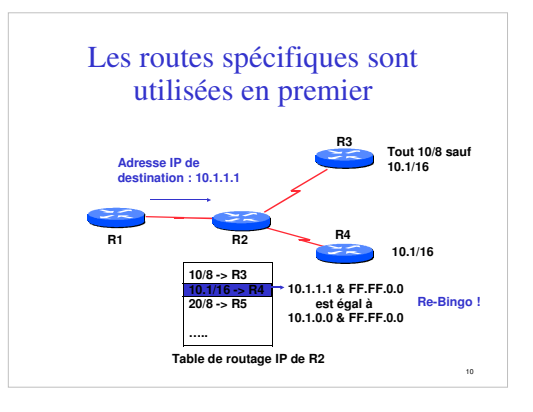

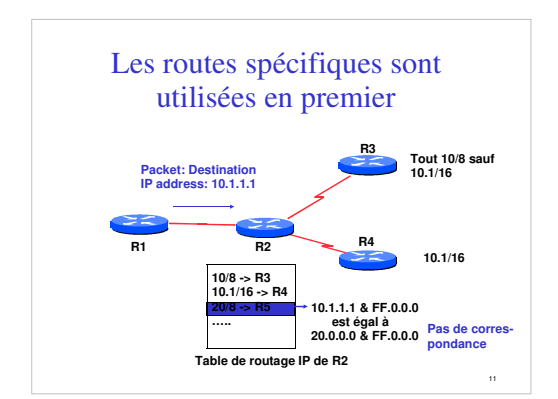

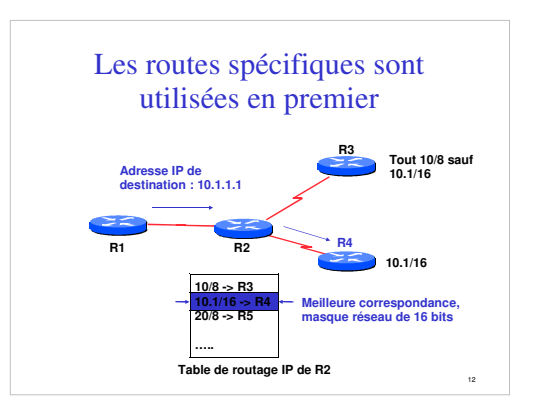

# Les routes spécifiques sont utilisées en premier

- On utilise toujours la route la plus spécifique (celle qui correspond au plus petit volume d'adresses IP)
- La route par défaut est notée 0.0.0.0/0 – ce qui permet d'utiliser l'algorithme décrit cidessus
	- Il y a toujours correspondance. C'est la route la moins spécifique.

13

15

17

## Routage dynamique

14

18

- Les routeurs déterminent leur table de routage automatiquement à partir des informations reçues des autres routeurs
- Les routeurs s'échangent les information de topologie en utilisant divers protocoles
- Les routeurs calculent ensuite un ou plusieurs "next-hops" pour chaque destination en essayant d'emprunter le meilleur chemin

# Table d'acheminement

- En anglais : forwarding table
- Permet de déterminer comment acheminer un paquet dans le routeur
- Construite à partir de la table de routage – Les meilleurs routes sont choisies dans la table de routage
- Effectue une recherche pour déterminer le prochain saut et l'interface de sortie
- Commute le paquet sur l'interface de sortie avec l'encapsulation adéquate (ex : PPP, FR, POS)

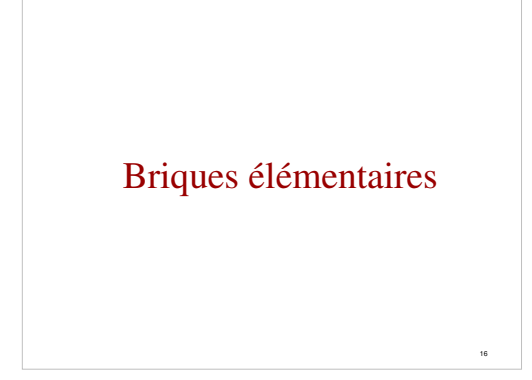

# Briques élémentaires

- Système autonome Autonomous System (AS)
- Type de routes
- IGP/EGP
- DMZ (zone démilitarisée)
- Politique
- Trafic sortant
- Trafic entrant

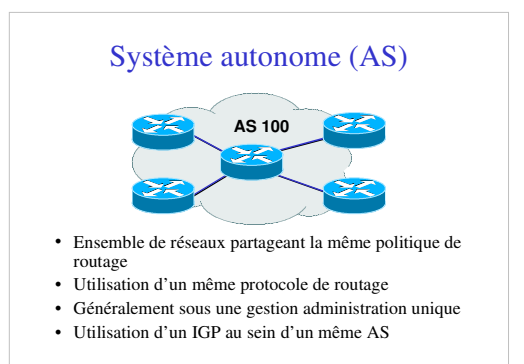

# Système autonome (AS)...

- Caractérisé par un numéro d'AS
- Il existe des numéros d'AS privés et publics
- Exemples :
	- Prestataire de services Internet
	- Clients raccordés à plusieurs prestataires
	- Quiconque souhaite établir une politique de routage spécifique

19

21

23

20 Flux de routes et de paquets Pour que AS1 et AS2 puissent communiquer : AS1 annonce des routes à AS2 AS2 accepte des routes de AS1 AS2 annonce des routes à AS1 AS1 accepte des routes de AS2 **accepte annonce annonce AS 1 annonce Routing flow accepte AS2 paquets paquets** Routing fl sortie entrée

# Trafic en sortie

- Paquets qui quittent le réseau
	- Choix de la route (ce que les autres vous envoient)
	- Acceptation d'une route (ce que vous acceptez des autres)
	- Politique et configuration (ce que vous faites des annonces des autres)
	- Accords de transit et d'échange de trafic

# Trafic entrant

- Paquets entrant dans votre réseau
- Ce trafic dépend de :
	- Ce que vous annoncez à vos voisins
	- Votre adressage et plan d'AS
	- La politique mise en place par les voisins (ce qu'ils acceptent comme annonces de votre réseau et ce qu'ils en font)

## Types de routes

- Routes statiques
	- configurées manuellement
- Routes "connectées
	- crées automatiquement quand une interface réseau est "active"
- Routes dites "intérieures"
	- routes au sein d'un AS
	- routes apprises par un IGP
- Routes dites "extérieures"
	- routes n'appartenant pas à l'AS local
	- apprises par un EGP

## Politique de routage

- Définition de ce que vous acceptez ou envoyez aux autes
- connexion économique, partage de charge, etc... • Accepter des routes de certains FAI et pas
- d'autres
- Envoyer des routes à certains FAI et pas à d'autres
- Préferrer les routes d'un FAI plutôt que d'un autre

# Pourquoi a-t-on besoin d'un EGP ?

- S'adapter à un réseau de grande taille – hiérarchie – limiter la portée des pannes
	-
- Définir des limites administratives
- Routage politique – contrôler l'accessibilité des préfixes (routes)

25

29

#### Protocoles intérieurs vs. extérieurs • Intérieurs (IGP) – Découverte automatique – Confiance accordée aux routeurs de l'IGP – Les routes sont diffusées sur l'ensemble des routeurs de l'IGP • Extérieurs (EGP) – Voisins explicitement déclarézs – Connexion avec des réseaux tiers – Mettre des limites administratives

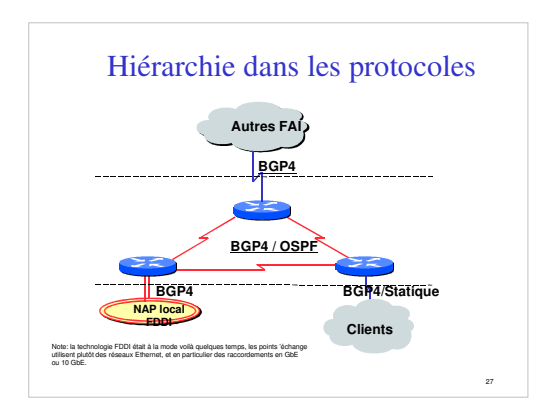

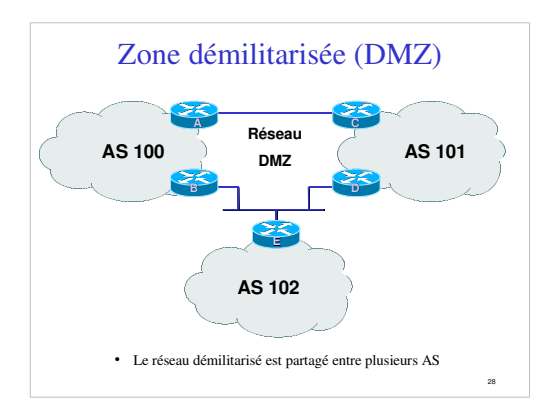

# Gestion de l'adressage (FAI)

- Il faut réserver des adresses IP pour son propre usage
- Des adresses IP sont également allouées aux clients
- Il faut prendre en considération la croissance de l'activité
- Le prestataire "upstream" attribuera les adresses d'interconnexion dans ses blocs

# Bases de BGP

- Bases concernant le protocole
- Vocabulaire
- Messages
- Exploitation d'un routeur BGP
- Types de sessions BGP (eBGP/iBGP)
- Comment annoncer les routes

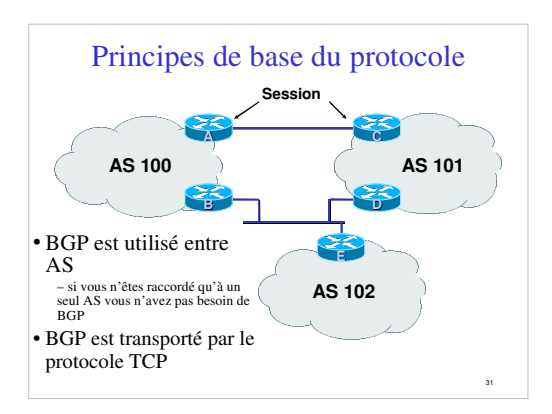

## Principes de base (2)

- Les mises à jours sont incrémentielles
- BGP conserve le chemin d'AS pour atteindre un réseau cible
- De nombreuses options permettent d'appliquer une politique de routage

32

34

# Vocabulaire

- Voisin (Neighbor)
- Routeur avec qui on a une session BGP
- NLRI/Préfixe
	- NLRI network layer reachability information – Informations concernant l'accessibilité (ou pas) d'une route (réseau + masque)

33

35

- Router-ID (identifiant de routeur)
- Adresse IP la plus grande du routeur • Route/Path (chemin)
	- Préfixe (NLRI) annoncé par un voisin

## Vocabulaire (2)

- Transit transport de vos données par un réseau tiers, en général moyennant paiement
- Peering accord bi-latéral d'échange de trafic
- chacun annonce uniquement ses propres réseaux et ceux de ses clients à son voisin
- Default route par défaut, où envoyer un paquet si la table de routage de donne aucune information plus précise

## Bases de BGP ...

- Chaque AS est le point de départ d'un ensemble de préfixes (NLRI)
- Les préfixes sont échangés dans les sessions BGP
- Plusieurs chemins possibles pour un préfixe
- Choix du meilleur chemin pour le routage
- Les attributs et la configuration "politique" permettent d'influencer ce choix du meilleur chemin

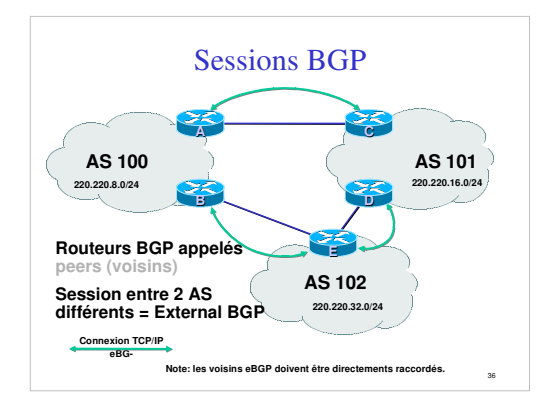

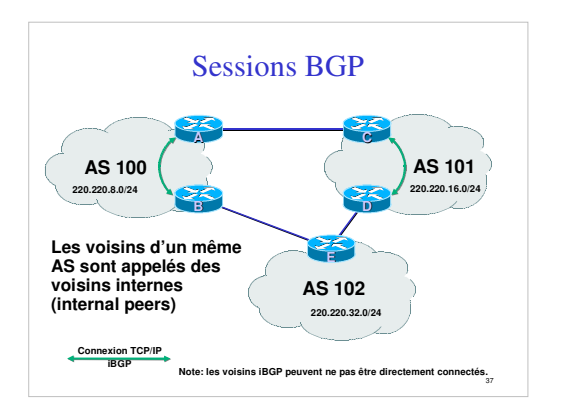

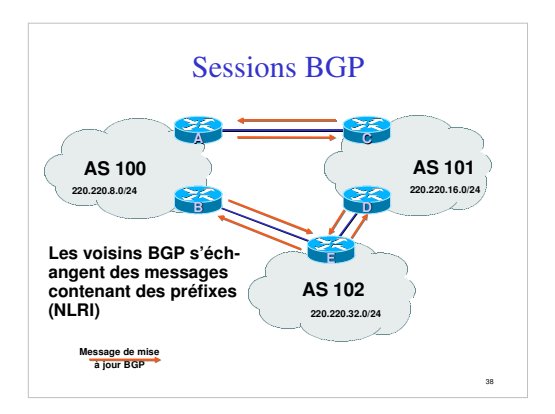

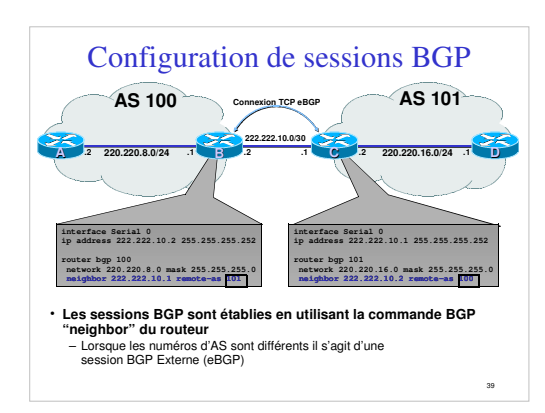

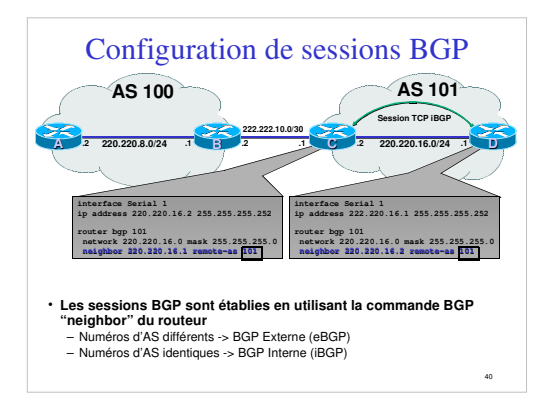

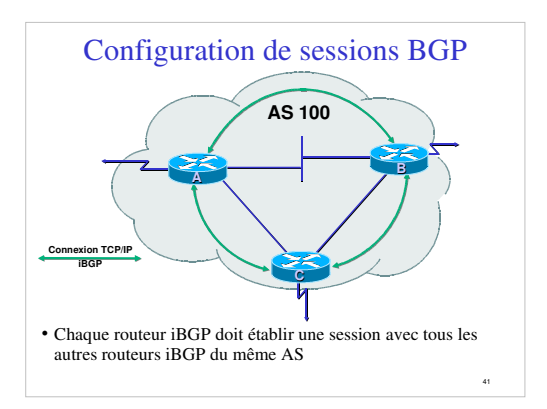

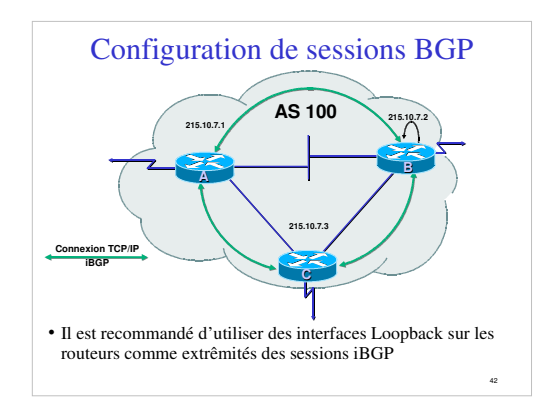

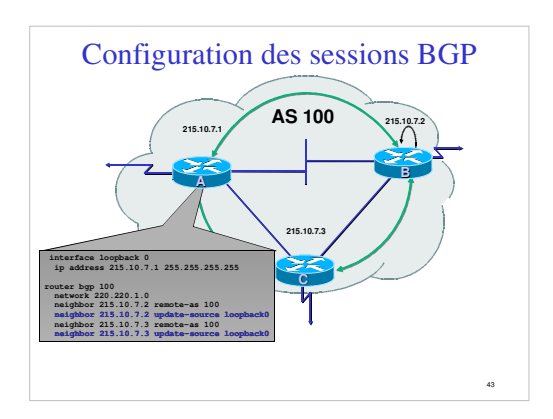

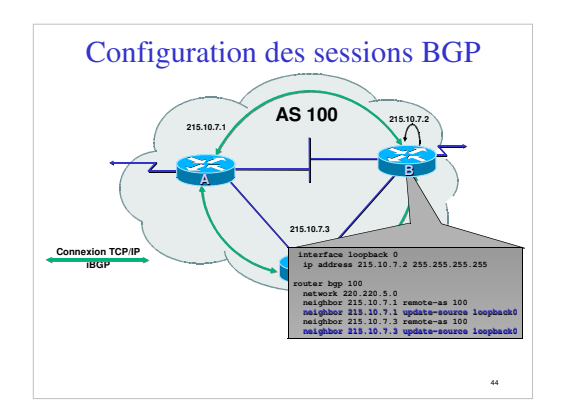

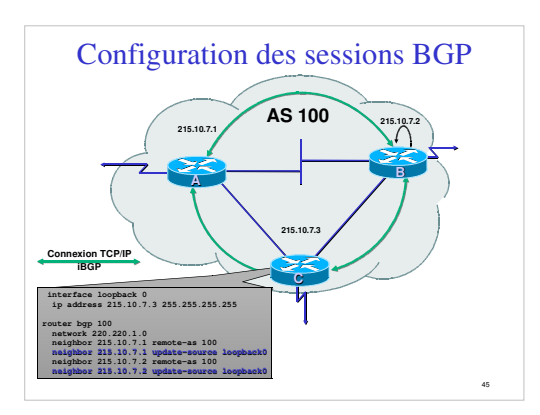

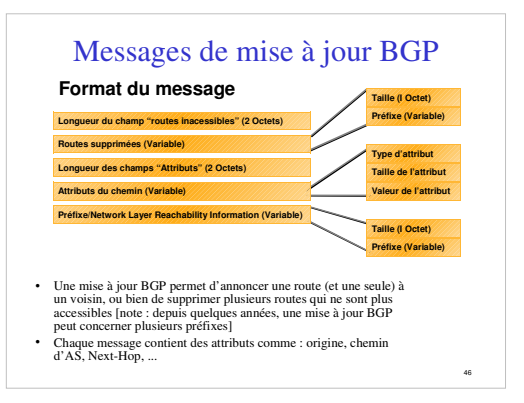

# Mises à jour BGP — Préfixes/NLRI

- NLRI = Network Layer Reachability Information = Préfixes
- Permet d'annoncer l'accessibilité d'une route
- Composé des informations suivantes : – Préfixe réseau

47

– Longueur du masque

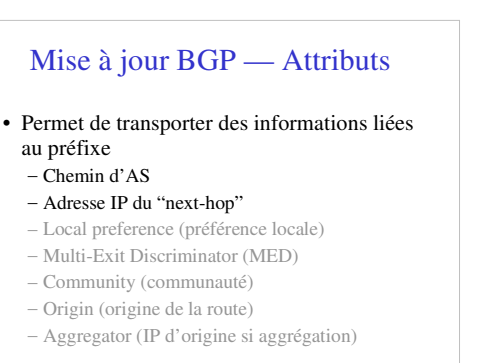

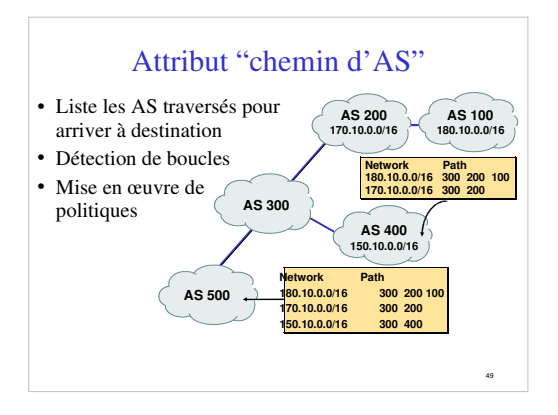

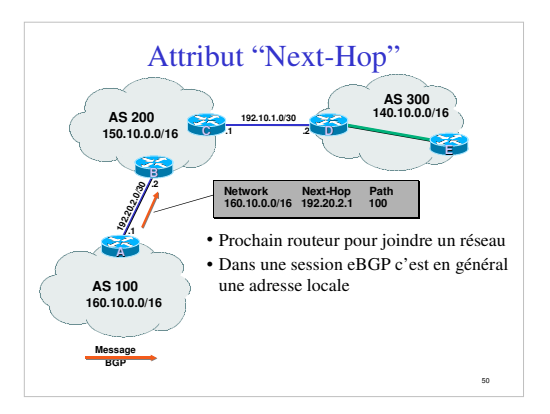

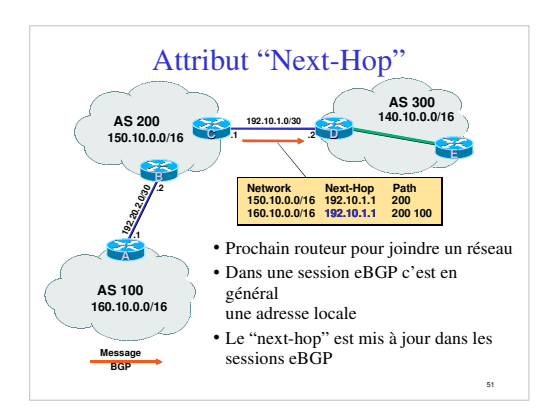

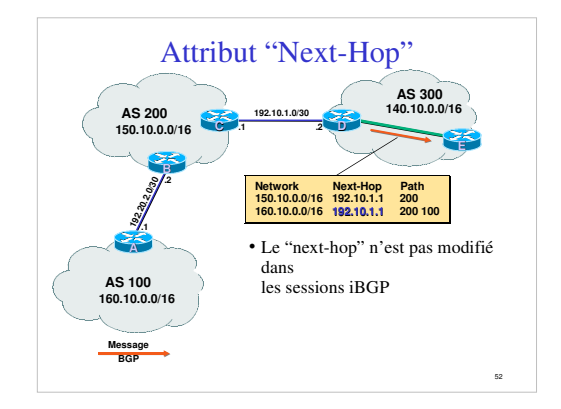

# Attribut "Next-Hop" (suite)

- Les adresses des "next-hops" doivent circuler dans l'IGP
- Recherche récursive des routes
- Permet de concevoir la topologie BGP indépendemment de la topologie physique du réseau
- En interne les bonnes décisions de routage sont faites par l'IGP

53

# Mises à jour BGP — Suppression de routes

- Permet de retirer un réseau de la liste des réseaux accessibles
- Chaque route supprimée est composée de : – son Préfixe
	- la longueur du masque

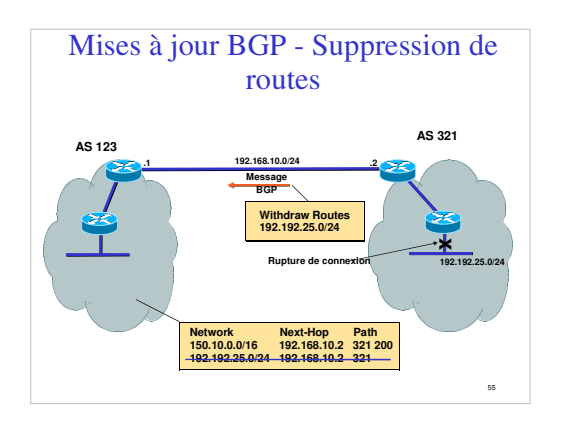

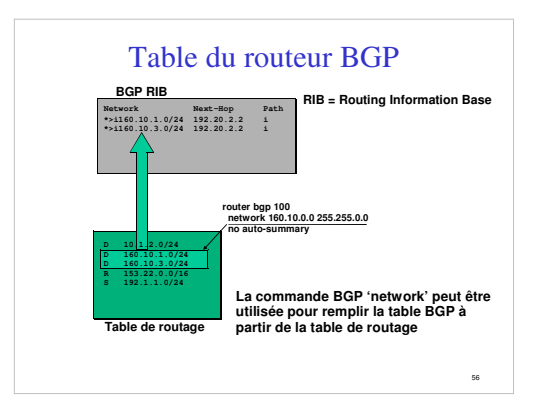

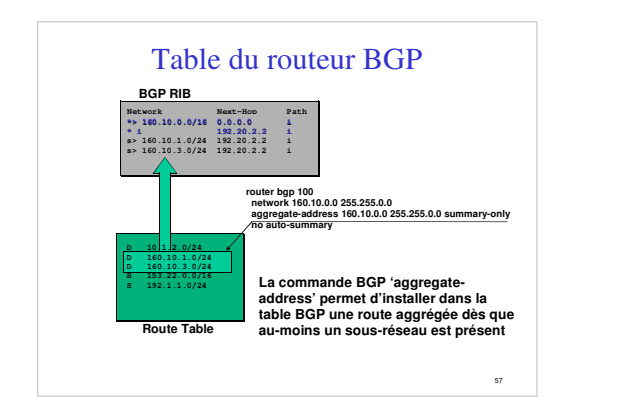

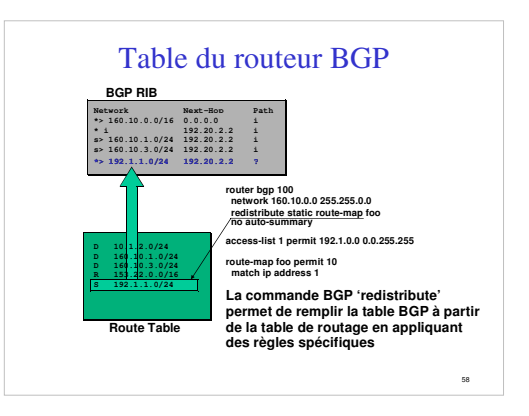

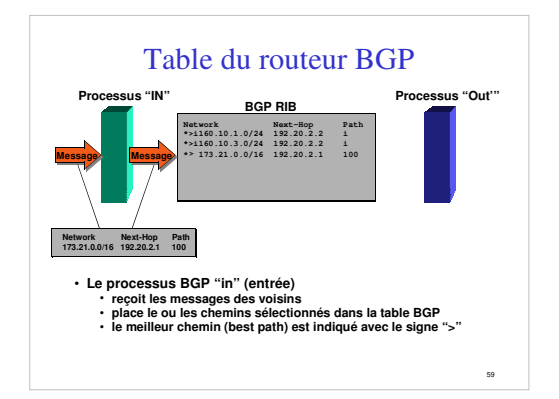

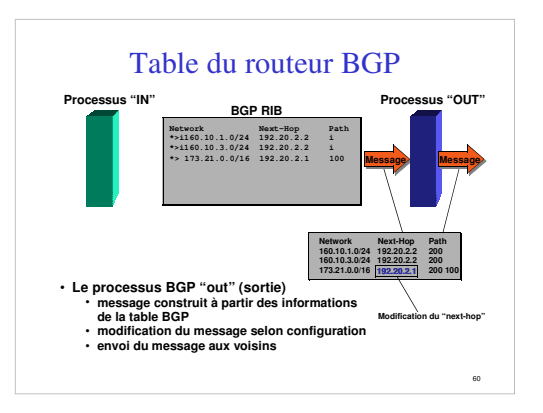

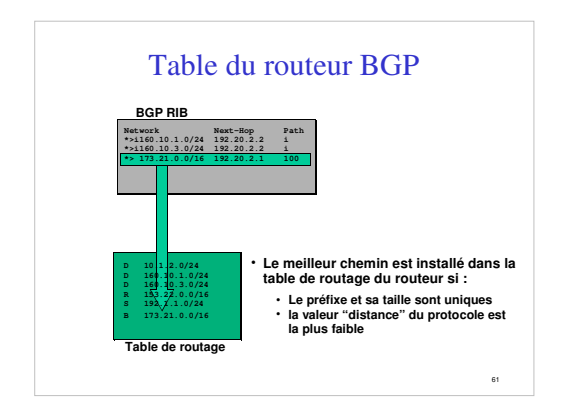

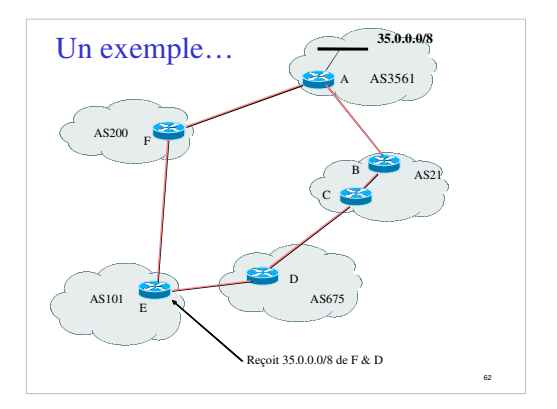

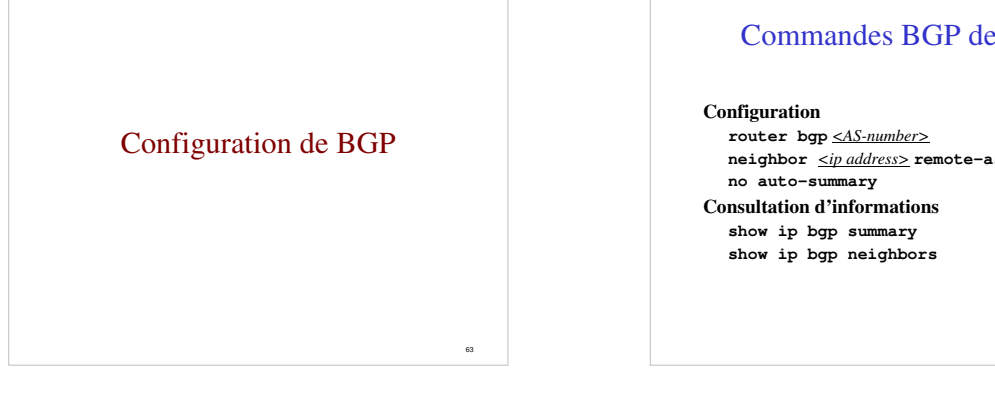

 $\epsilon$ 

# Commandes BGP de base

**neighbor** *<ip address>* **remote-as** *<as-number>*

# Ajout de préfixes dans la table BGP

• Cela peut se faire de deux grandes manières – "redistribute static" (redistribuer les routes statiques)

– utiliser la commande BGP "network"

## Pour insérer une route...

- Commande *network* ou redistribution **network** *<ipaddress>* **mask** *<netmask>* **redistribute** *<protocol name>*
- Il faut que la route soit présente dans la table de routage du routeur pour qu'elle soit insérée dans la table BGP

# Utilisation de "redistribute static"

- Exemple de configuration router bgp 109 redistribute static ip route 198.10.4.0 255.255.254.0 serial0
- La route statique doit exister avant que la
- redistribution ne fonctionne • L'origine de la route sera "*incomplete*", mais il est possible de le changer avec une "route-map"

67

69

71

- 
- A utiliser avec prudence !

# Utilisation de "redistribute"

- Attention avec les redistributions
	- redistribute <protocole> signifie que toutes les routes du <protocole> seront transférées dans le protocole courant
	- cette solution doit être controllée (volumétrie)
	- à éviter dans la mesure du possible
	- préférer l'utilisation de "route-maps" et avec un contrôle administratif très strict

68

70

72

### Utilisation de la commande "network"

- Exemple de configuration network 198.10.4.0 mask 255.255.254.0 ip route 198.10.0.0 255.255.254.0 serial 0
- La route doit être présente dans la table de routage pour qu'il y ait une annonce BGP
- Origine de la route : IGP

#### Aggrégats et routes vers Null0

• Rappel : la route doit exister dans la table de routage pour être annoncée via BGP router bgp 1 network 198.10.0.0 mask 255.255.0.0

ip route 198.10.0.0 255.255.0.0 null0 250

- Une route vers "null0" est souvent utilisée pour faire de l'aggrégation
- destination en dernier ressort pour le préfixe – distance de 250 pour être sûr d'être le dernier choix
- Très pratique pour la stabilité de la route – il ne peut y avoir de "flap" !

# Choix pour les sessions iBGP

- Les sessions iBGP ne doivent pas être liées à la topologie du réseau
- L'IGP transporte les adresses de Loopback **router ospf** *<ID>*
- **network** <loopback-address> **0.0.0.0** • Utiliser les adresses Loopback pour les
- sessions iBGP

**router bgp** *<AS1>* **neighbor** *<x.x.x.x>* **remote-as** *<AS1>* **neighbor** *<x.x.x.x>* **update-source** *loopback0*

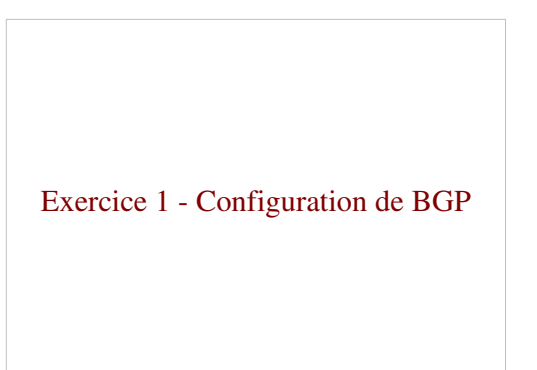

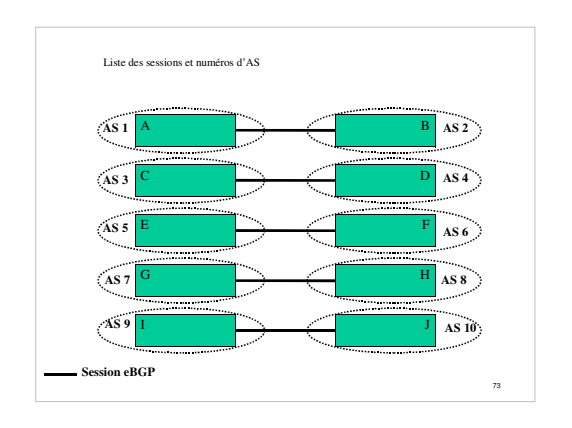

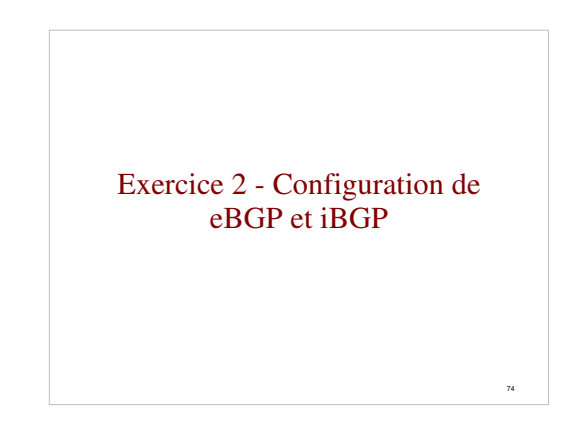

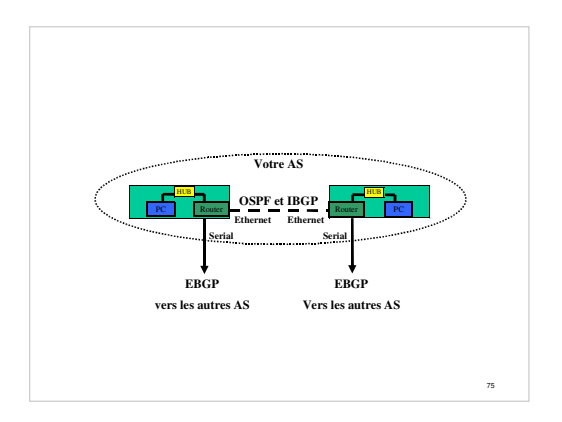

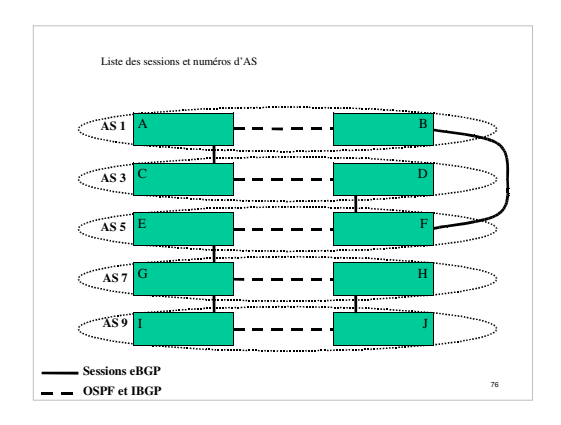

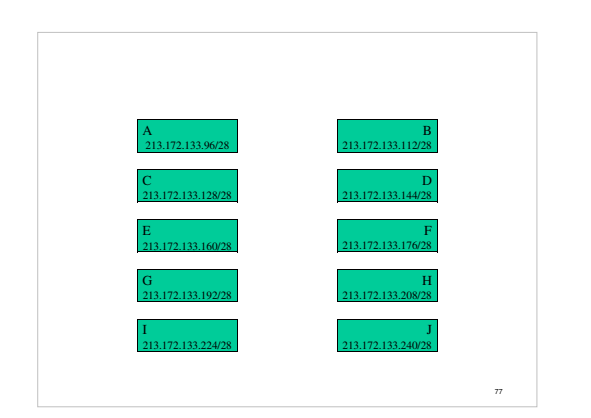

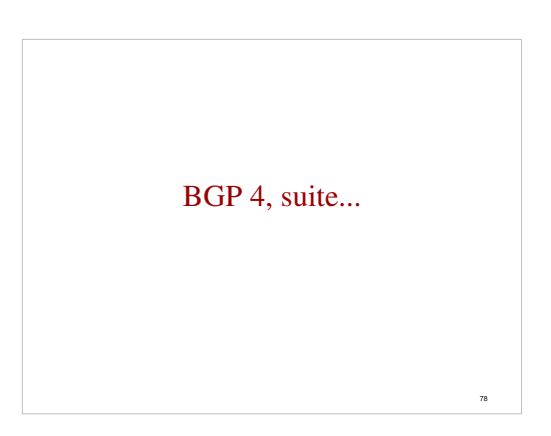

## Attributs de chemin BGP

- Encodés sous la forme d'un triplet Type, Longueur & Valeur (TLV)
- Attributs Transitifs ou non transitif
- Certains attributs sont obligatoires
- Ils sont utilisés pour choisir le meilleur chemin
- Ils permettent d'appliquer des règles d'ingéniérie du trafic (routage politique)

79

81

## Liste des attributs de chemins BGP

- Origine
- AS-path (chemin d'AS)
- Next-hop (prochain routeur)
- Multi-Exit Discriminator (MED)
- Local preference (préférence locale)

80

- BGP Community (communauté BGP)
- Autres...

# AS-PATH (chemin d'AS)

- Attribut mis à jour par le routeur envoyant un message BGP, en y ajoutant son propre numéro d'AS
- Contient la liste des AS traversés par le message
- Permet de détecter des boucles de routage – Une mise à jour reçue est ignorée si elle contient son propre numéro d'AS

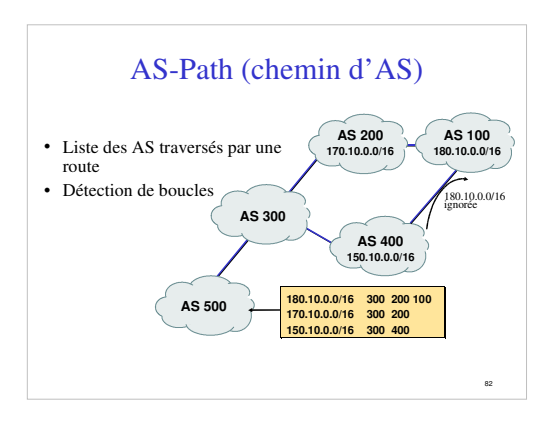

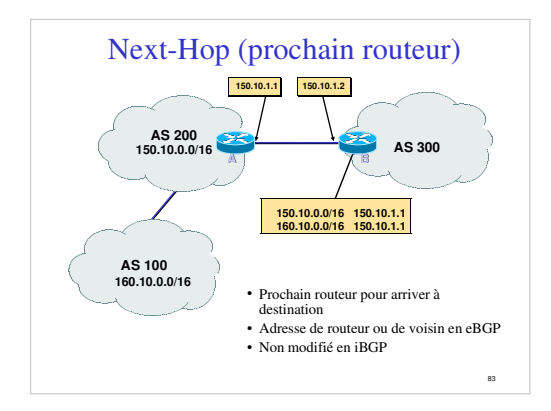

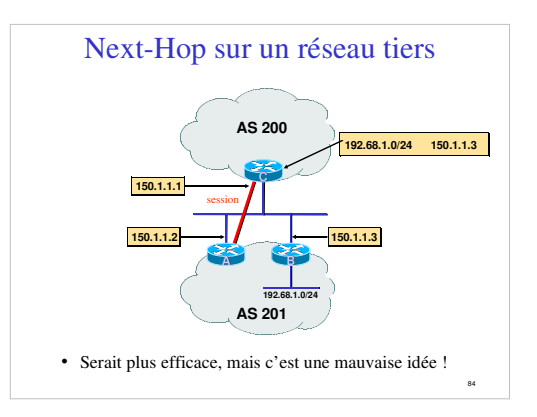

# Next-Hop suite...

- Les routes vers l'ensemble des adresses de next-hop sont à transporter dans l'IGP
- Recherche de route récursive dans les tables
- BGP n'est plus lié à la topologie du réseau
- Les bonnes décisions de routage sont prises par le protocole IGP

85

## Local Preference (préfence locale)

- Obligatoire pour iBGP, non utilisé dans eBGP
- Valeur par défaut chez Cisco : 100
- Paramètre local à un AS
- Permet de préférer une sortie à une autre

• Le chemin avec la préférence locale la plus élevée est sélectionné

![](_page_14_Figure_11.jpeg)

# Multi-Exit Discriminator

- Attribut non transitif
- Valeur numérique (0-0xffffffff)
- Permet de transporter des préférences relatives entre points de sortie
- Si les chemins viennent du même AS le MED peut être utilisé pour comparer les routes
- Le chemin avec le plus petit MED est sélectionné
- Le métrique IGP peut être choisi comme MED

88

![](_page_14_Figure_20.jpeg)

![](_page_14_Figure_21.jpeg)

# Communautés BGP

- Transitives, attribut facultatif
- Valeur numérique (0-0xffffffff)
- Permettent de créer des groupes de destinations • Chaque destination peut appartenir à plusieurs
- communautés • Attribut très flexible, car il permet de faire des
- choix avec des critères inter ou intra-AS

91

93

![](_page_15_Figure_6.jpeg)

# Poids (Weight)

- Attribut spécifique Cisco utilisé lorsqu'il y a plus d'une route vers la même destination
- Attribut local à un routeur (non propagé ailleurs)
- Valeur par défaut 32768 pour les chemins dont l'origine est le routeur et 0 pour les autres
- Lorsqu'il y a plusieurs choix, on préferra la route dont le poids est le plus élevé.

## Distance administrative

- Les routes peuvent être apprises par plusieurs protocoles de routage
- il faut les classifier pour faire un choix
- La route issue du protocole avec la plus faible distance est installée dans la table de routage
- Distances par défaut en BGP: – local (routes provenant du routeur) : 200 – eBGP : 20, iBGP : 200
- Cela n'a pas d'impact dans l'algorithme de choix des chemins BGP, mais il y a un impact quand à installer ou pas une route BGP dans la table de routage IP

![](_page_15_Picture_18.jpeg)

# Synchronization (synchronisation)

- Spécifique IOS Cisco : BGP n'annoncera pas une route avant que l'ensemble des routeurs de l'AS ne l'ait apprise par un IGP
- Désactiver la synchronisation si :
	- Votre AS ne sert pas d'AS de transit, ou
	- Tous les routeurs de transit tournent BGP, or
	- iBGP est utilisé sur le cœur de réseau (backbone)

#### Sélection d'une route BGP (bestpath) Il ne peut y avoir qu'un seul meilleur chemin ! (sauf multipath)

- La route doit être synchronisée
- C'est à dire être dans la table de routage • Le "Next-hop" doit être joignable
- Il se trouve dans la table de routage • Prendre la valeur la plus élevée pour le poids (weight)
- Critère spécifique Cisco et local au routeur

97

- Choisir la préférence locale la plus élevée Appliqué pour l'ensemble des routeurs de l'AS
- La route est d'origine locale Via une commande BGP "redistribute" ou "network"

## Sélection d'une route BGP ...

- Choisir le plus court chemin d'AS en comptant le nombre d'AS dans l'attribut AS-Path
- Prendre l'origine de valeur la plus faible IGP < EGP < INCOMPLETE
- Choisir le plus petit MED
- pour des chemins en provenance d'un même AS • Préférer une route Externe sur une route Interne prendre la sortie la plus proche
- Choisir le "next-hop" le plus proche Plus faible métrique IGP, donc plus proche de la sortie de l'AS
- Plus petit "Router-ID"
- Adresse IP du voisin la plus petite

![](_page_16_Picture_15.jpeg)

![](_page_16_Picture_16.jpeg)

# Politique de routage

- Pourquoi ?
	- Pour envoyer le trafic vers des routes choisies
	- Filtrage de préfixes en entrée et sortie
	- Pour forcer le respect des accords Client-ISP
- Comment ?
	- Filtrage basé sur les AS filter list
	- Filtrage basé sur les préfixes distribute list
	- Modification d'attributs BGP route maps

101

## Politique - Liste de préfixes

- Filtrage par voisin – c'est une configuration incrémentielle
- Access-list utilisées très performantes
- Fonctionne en entrée comme en sortie
- 
- Basé sur les numéros de réseaux (adressage IPv4 réseau/maque)
- Un "deny" est implicite à la fin de la liste

98

# Liste de préfixes - Exemples

- Ne pas accepter la route par défaut – ip prefix-list Exemple deny 0.0.0.0/0
- Autoriser le préfixe 35.0.0.0/8 – ip prefix-list Exemple permit 35.0.0.0/8
- Interdire le préfixe 172.16.0.0/12 – ip prefix-list Exemple deny 172.16.0.0/12
- Dans 192/8 autoriser jusqu'au /24
- ip prefix-list Exemple permit 192.0.0.0/8 le 24 – Ceci autorisera toute route dans 192.0.0.0/8, sauf les /25, /26, /27, /28, /29, /30, /31 and /32

103

105

107

# Listes de préfixes - Exemples 2

- Dans 192/8 interdire /25 et au-delà – ip prefix-list Exemple deny 192.0.0.0/8 ge 25 – Ceci interdit les préfixes de taille /25, /26, /27, /28, /29, /30, /31 and /32 dans le bloc 192.0.0.0/8
	- Très ressemblant au précédent exemple
- Dans 192/8 autoriser les préfixes entre /12 et /20 – ip prefix-list Exemple permit 192.0.0.0/8 ge 12 le 20
	- Ceci interdit les préfixes de taille /8, /9, /10, /11, /21, /22 et au-delà dans le bloc 192.0.0.0/8

## • Autoriser tous les préfixes

– ip prefix-list Exemple 0.0.0.0/0 le 32

104

# Utilisation des listes de préfixes

• Exemple de configuration **router bgp 200 network 215.7.0.0 neighbor 220.200.1.1 remote-as 210 neighbor 220.200.1.1 prefix-list PEER-IN in neighbor 220.200.1.1 prefix-list PEER-OUT out ! ip prefix-list PEER-IN deny 218.10.0.0/16 ip prefix-list PEER-IN permit 0.0.0.0/0 le 32 ip prefix-list PEER-OUT permit 215.7.0.0/16 ip prefix-list PEER-OUT deny 0.0.0.0/0 le 32** Tout accepter du voisin, sauf nos réseaux

Envoyer uniquement nos réseaux au voisin

## Distribute list - avec des ACL IP

**access-list 1 deny 10.0.0.0 access-list 1 permit any access-list 2 permit 20.0.0.0 …** *il faut créer des ACL avec l'ajout de nouveaux préfixes ...*

**router bgp 100 neighbor 171.69.233.33 remote-as 33 neighbor 171.69.233.33 distribute-list 1 in neighbor 171.69.233.33 distribute-list 2 out**

106

# Filtrage avec des expression régulières

- L'expression régulière décrit la forme que doit avoir l'argument
- Est utilisé pour comparer l'attribut AS-Path
- Exemple : ^3561.\*100.\*1\$
- Grande fléxibilité qui permet de générer des expression complexes

![](_page_17_Figure_27.jpeg)

# Route Maps

**router bgp 300 neighbor 2.2.2.2 remote-as 100 neighbor 2.2.2.2 route-map SETCOMMUNITY out**

**! route-map SETCOMMUNITY permit 10 match ip address 1 match community 1 set community 300:100**

**! access-list 1 permit 35.0.0.0 ip community-list 1 permit 100:200** 

![](_page_18_Figure_4.jpeg)

![](_page_18_Figure_5.jpeg)

113

109

# AS "feuille" (stub AS)

- Situation ne nécessitant pas de BGP
- Route par défaut chez le FAI
- Le FAI annonce vos réseaux dans on AS
- La politique de routage de votre FAI est également la vôtre

![](_page_18_Figure_11.jpeg)

# AS multi-raccordé (multi-homed)

- Les routeurs d'extrêmité font du BGP
- Sessions IBGP entre ces routeurs
- Il faut redistribuer les routes apprises avec prudence dans l'IGP, ou bien utiliser une route par défaut

115

117

![](_page_19_Figure_4.jpeg)

# Réseau d'un FAI

- IBGP permet de transporter les routes extérieures à l'AS
- Un IGP permet de gérer la topologie du réseau
- Un maillage complet iBGP est requis

![](_page_19_Figure_9.jpeg)

![](_page_19_Figure_10.jpeg)

![](_page_19_Picture_11.jpeg)

# Redondance - Multi-homing

- Etre connecté de manière fiable à l'Internet
- 3 situations courantes en multi-homing
	- accepter la route par défaut des prestataires – clients + route par défaut chez les prestataires
	- recevoir toutes les routes de tous les voisins

121

- Adressage IP
	- fourni par les prestataires "upstream", ou – obtenu directement auprès d'un registre IP

• Permet d'économiser la mémoire et la puissance de calcul

• Le FAI envoie une route par défaut BGP – le métrique IGP permet de choisir le FAI

Route par défaut des FAI

- La politique des FAI détermine votre politique de trafic entrant
	- Il est cependant possible d'influencer cela en utilisant une politique de sortie, par exemple: AS-path prepend

123 Route par défaut des FAI **AS 400 FAI AS 200 FAI AS 300 E B C A D** Route par défaut reçue du FAI **Route par défaut reçue du FAI** Route par défaut reçue du FAI

![](_page_20_Figure_12.jpeg)

- Consommation modérée de mémoire et CPU
- Gestion individuelle des routes des clients et route par défaut pour le reste

– il est nécessaire de connaître les routes du client !

• Politique de routage entrant laissée aux FAI choisis

– mais il est possible d'influencer ces choix (exemple : as-path prepend)

![](_page_20_Figure_18.jpeg)

![](_page_20_Figure_19.jpeg)

126

124

![](_page_21_Figure_0.jpeg)

# Etat de l'art Choix de l'IGP dans le Backbone

- L'IGP assure la gestion de la topologie de votre infrastructure - pas des réseaux de vos clients
- L'IGP doit converger rapidement
- L'IGP doit transporter les routes et masques - OSPF, IS-IS, EIGRP

Etat de l'art... Raccorder un client

- Routes statiques
	- Vous les contrôlez directement
	- pas de "flaps"
- Protocole de routage dynamique
	- Vous devez filtrer ce que votre client annonce – Risque de "flaps"
- Utiliser BGP pour les clients "multi-homés"

## Etat de l'art... Se raccorder à d'autres FAI

- Annoncez uniquement vos réseaux
- Acceptez le minimum nécessaire
- Prendre le plus court chemin vers la sortie
- Agrégez les routes !!!
- FILTREZ ! FILTREZ! FILTEZ!

130

128

![](_page_21_Picture_19.jpeg)

![](_page_22_Figure_0.jpeg)

![](_page_22_Figure_1.jpeg)

![](_page_22_Figure_2.jpeg)